javax.swing.... iava.awt.....

#### Swings and Inner Classes

#### Hsuan-Tien Lin

Department of CSIE, NTU

OOP Class, June 14-15, 2010

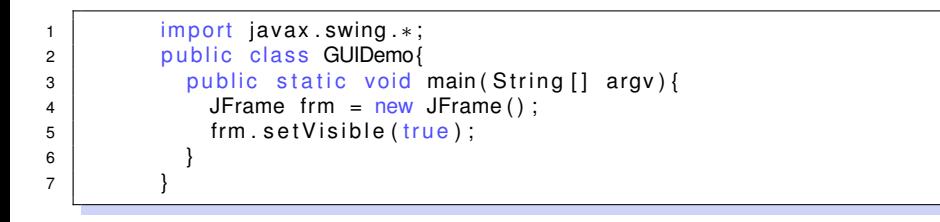

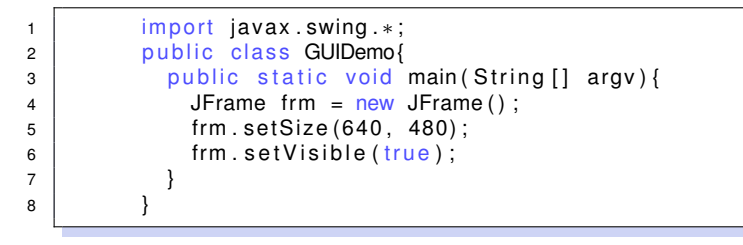

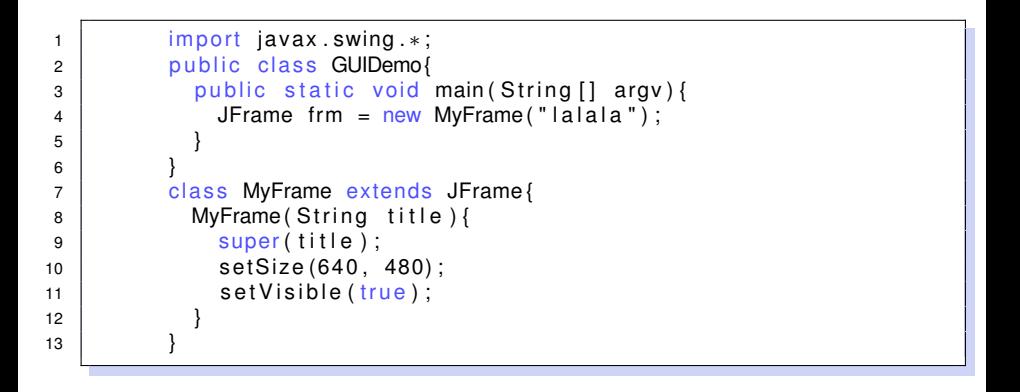

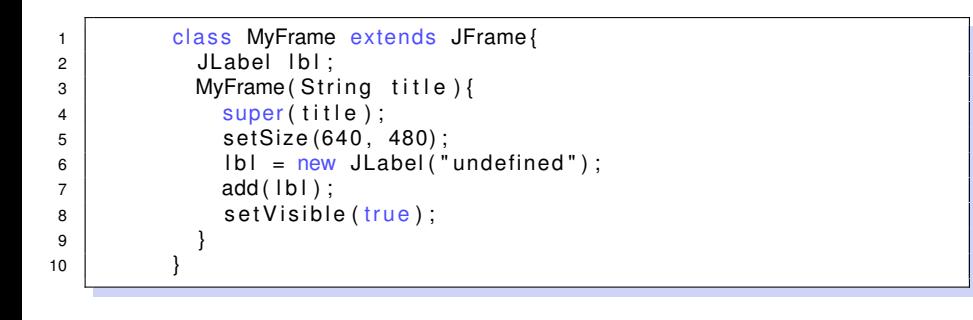

## Using CounterLabel as both JLabel and Runnable

```
1 | import java.awt.*;
2 class MyFrame extends JFrame {
 3 \mid MyFrame (String title) {
 4 | super(title);
 \begin{array}{ccc} 5 & \hspace{1.5cm} & \hspace{1.5cm} &6 \vert for (int i=0; i <10; i ++) new Counter Label (this);
 7 | setLayout (new FlowLayout () ) ;
 8 }
 9 }
10 | class CounterLabel extends JLabel implements Runnable {
11 \vert int count = 0:
12 | CounterLabel ( Container container ) {
13 container.add (this);
14 (new Thread ( this ) ). start ( );
15 }
16 | public void run() {
17 while (true) {
18 \{ try\} Thread . sleep (1000); }
19 | catch ( Interrupted Exception e ) { }
20 count ++:
21 this setText("" + count);
22 }
23 }
```
### Writing CounterLabel by Inner Thread Class

```
1 | class CounterLabel extends JLabel{
2 int count = 0;
3 | CounterLabel ( Container container ) {
4 \mid container . add ( this );
5 (new CounterThread ()). start ();
6 }
7 | class CounterThread extends Thread{
8 public void run() {
9 | while (true) {
10 try {
11 | Thread . sleep (1000);
12 }
13 catch (Interrupted Exception e) \{ \}14 count ++:
15 setText("" + count);
16 }
17 }
18 }
19 }
```
### Writing CounterLabel by Anonymous Thread Class

```
1 | class CounterLabel extends JLabel{
2 int count = 0;
3 | CounterLabel ( Container container ) {
4 \mid container . add ( this );
5 (new Thread()6 public void run() {
7 | while ( true ) {
8 try {
9 | Thread . sleep (1000) ;
10 }
11 | catch ( Interrupted Exception e ) { }
12 count ++:
13 setText("" + count);
14 }
15 }
16 } ) . start ( );
17 }
18 }
```
- $\bullet$  easily share (private) data of outer-class instances —usually as instance-specific, private utility class
- often also do-able with interfaces, but clearer if used appropriately
- $\bullet$ anonymous class: a extreme if the specific class is only needed "temporarily"

# A CounterLabel that Stops

```
1 | class CounterLabel extends JLabel{
2 int count = 0:
3 boolean stopping = true;
4 | CounterLabel ( Container container ) {
5 container .add ( this ) ;
6 (new CounterThread ()). start ();
7 }
8 \vert void start(){ stopping = false; }
9 | void stop () { stopping = true; }
10 | class CounterThread extends Thread {
11 public void run(){
12 while (true) {
13 try {
14 | Thread . sleep (1000) ;
15 }
16 | catch ( Interrupted Exception e ) { }
17 | if (!stopping) {
18 count ++:
19 setText("" + count);
20 }
21 }
22 }
```
}

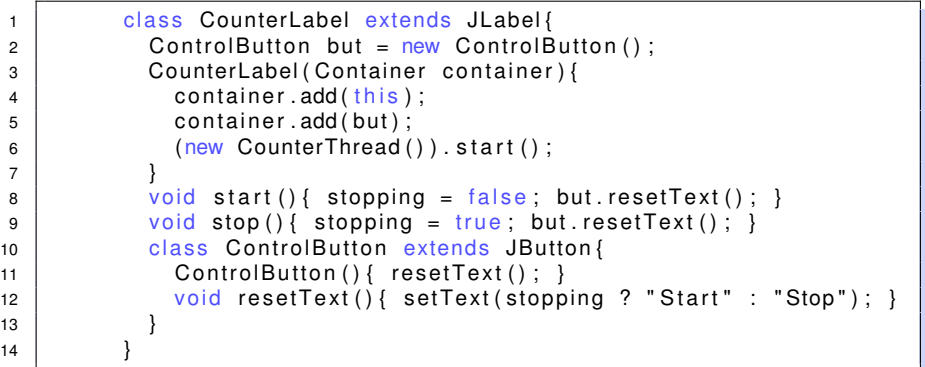

### A Control Button that Can Be Pressed

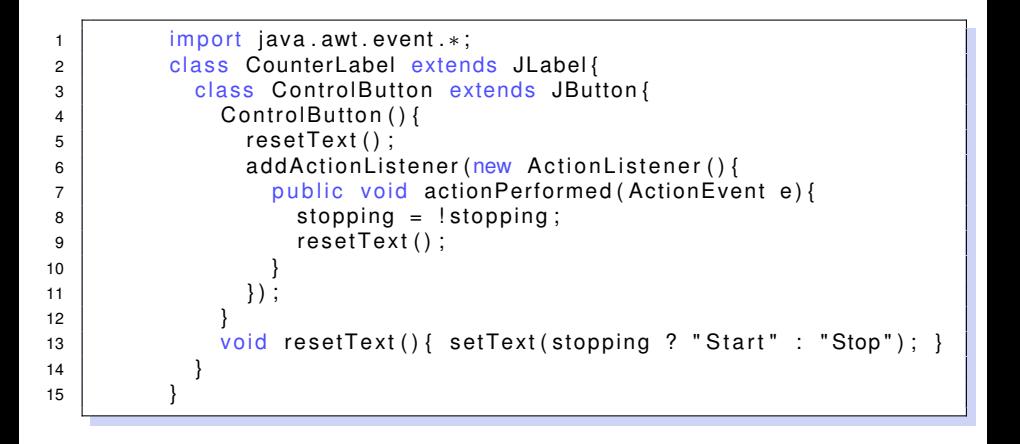

### Event Driven Programming

#### • throw-exception-catch

- event: any Throwable
- event generator: throw
- event handler: catch
- handler registration: write after try

#### • component-action-listener

- event: ActionEvent
- event generator: some component
- event handler: ActionListener
- handler registration: addActionListener
- **component-mouse-listener** 
	- event: MouseEvent
	- event generator: some component
	- event handler: MouseListener
	- handler registration: addMouseListener

......

### Event Driven Programming

#### • throw-exception-catch

- event: any Throwable
- event generator: throw
- event handler: catch
- handler registration: write after try
- component-action-listener
	- event: ActionEvent
	- event generator: some component
	- event handler: ActionListener
	- handler registration: addActionListener
- **component-mouse-listener** 
	- event: MouseEvent
	- event generator: some component
	- event handler: MouseListener
	- handler registration: addMouseListener

......

## Event Driven Programming

#### • throw-exception-catch

- event: any Throwable
- event generator: throw
- event handler: catch
- handler registration: write after try
- component-action-listener
	- event: ActionEvent
	- event generator: some component
	- event handler: ActionListener
	- handler registration: addActionListener
- component-mouse-listener
	- event: MouseEvent
	- event generator: some component
	- **e** event handler: MouseListener
	- handler registration: addMouseListener

......